The book was found

# Programming The Microsoft Windows Driver Model (Microsoft Programming Series)

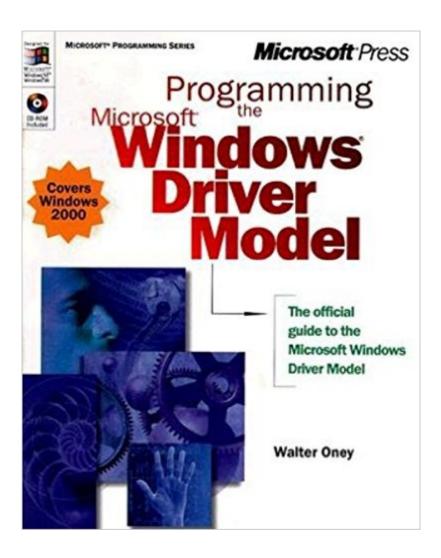

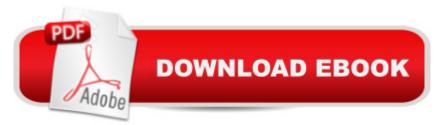

## Synopsis

Microsoft's new driver model for Windows 98 and Windows 2000 supports Plug and Play, provides power management capabilities, and expands on the driver/minidriver approach. Written by device-driver expert Walter Oney in cooperation with the Windows DDK team, this book provides extensive practical examples, illustrations, advice, and line-by-line analysis of code samples to clarify real-world driver-programming issues. Topics covered include:• An introduction to the Windows Driver Model architecture• Programming techniques, including error handling, memory and data-structure management, and registry and file access• Synchronization and driver development in a multitasking, multiprocessor environment• Creating and processing I/O request packets• Taking advantage of Windows 98 and Windows 2000 Plug and Play support • Techniques for reading from and writing to devices• Installation and power management• Creating filter drivers, controlling hardware, and logging errors • Windows Management Instrumentation (WMI)• Developing device drivers for the new universal serial bus (USB) architecture• Installing WDM drivers• Understanding Windows 98 compatibilityAn electronic version of this book is available on the companion CD.

### **Book Information**

Series: Microsoft Programming Series Paperback: 626 pages Publisher: Microsoft Press (November 13, 1999) Language: English ISBN-10: 0735605882 ISBN-13: 978-0735605886 Product Dimensions: 7.4 x 1.7 x 9.2 inches Shipping Weight: 2.8 pounds Average Customer Review: 4.0 out of 5 stars Â See all reviews (16 customer reviews) Best Sellers Rank: #2,483,906 in Books (See Top 100 in Books) #42 in Books > Computers & Technology > Programming > APIs & Operating Environments > Device Drivers #2269 in Books > Computers & Technology > Operating Systems > Windows > Windows Desktop #5259 in Books > Computers & Technology > Software > Microsoft

#### **Customer Reviews**

Walter Oney is an expert who doesn't talk down to you. There's a lot of gold in this well-written book, but to extract it happily you'll need a strong background in Windows programming, including

first and foremost a couple of years of professional driver-writing experience for Win9X/NT platforms; in a few places, some knowledge of COM and MFC will also be helpful. Plug and Play, power management, and USB issues are covered in detail, as well as driver basics (from an advanced perspective), the intricacies of cancelling IRPs, etc. I like Oney's approach to teaching -he concentrates on the logic of the few dozen basic steps needed to write a driver, leaving it to the samples on the accompanying CD to flesh out the skeleton. This has the advantage of highlighting the mechanics, and the often convoluted reasoning behind them, without sacrificing completeness. He identifies and analyzes many potential race conditions and other pitfalls that you might not think of on your own. One of the best things about the book is the tips and sidebars. Some examples: why you should use the PAGED\_CODE macro and Driver Verifier when using Soft-Ice/W on Win2k; the hazards of using DDK "function calls" that are actually macros; how to ship a single binary for both Win2000 and Win98, given that Win98 doesn't support some key functions (such as those involving IO REMOVE LOCK) -- the book suggests writing a VDD with stubs for the missing functions, as explained in Appendix A. The sample code also contains very instructive workarounds for the shortcomings of Win98. Another strong point is the DEVQUEUE code that Oney has developed to extend the standard Windows driver model to handle PlugandPlay.

#### Download to continue reading...

WINDOWS 10: WINDOWS 10 COMPANION: THE COMPLETE GUIDE FOR DOING ANYTHING WITH WINDOWS 10 (WINDOWS 10, WINDOWS 10 FOR DUMMIES, WINDOWS 10 MANUAL, WINDOWS ... WINDOWS 10 GUIDE) (MICROSOFT OFFICE) Programming the Microsoft Windows Driver Model (Microsoft Programming Series) Windows 10: The Ultimate User Guide To Microsoft's New Operating System - 33 Amazing Tips You Need To Know To Master Windows 10! (Windows, Windows 10 Guide, General Guide) Programming the Microsoft WIN32 Driver Model [With \*] Florida Driver's Handbook translated to Russian: Florida Driver's Manual translated to Russian (Russian) Edition) Bus Driver Diaries: Stories From the Driver's Seat (Volume 1) Windows 10: User Guide and Manual 2016 - Everything You Need To Know About Microsoft's Best Operating System! (Windows) 10 Programming, Windows 10 Software, Operating System) Windows 10 For Beginners: Simple Step-by-Step Manual On How To Customize Windows 10 For Your Needs.: (Windows 10 For Beginners - Pictured Guide) ... 10 books, Ultimate user guide to Windows 10) Group Policy: Management, Troubleshooting, and Security: For Windows Vista, Windows 2003, Windows XP, and Windows 2000 Windows Command-Line for Windows 8.1, Windows Server 2012, Windows Server 2012 R2 (Textbook Edition) (The Personal Trainer for Technology) Insider Secrets From A Model Agent: How To Become A Successful Model (Modeling, Modelling, Model Agency) Windows 10:

2016 User Guide and Manual: Microsoft Windows 10 for Windows Users Windows 10: The Practical Step-by-Step Guide to Use Microsoft Windows 10 (Windows for Beginners and Beyond) Developing International Software for Windows 95 and Windows NT (Microsoft Programming Series) Windows NT Device Driver Development Office 2016 For Beginners- The PERFECT Guide on Microsoft Office: Including Microsoft Excel Microsoft PowerPoint Microsoft Word Microsoft Access and more! WIN32 Network Programming: Windows(r) 95 and Windows NT Network Programming Using MFC Inside the Registry for Microsoft Windows 95: Developer's Guide to Tapping the Power of the Registry (Microsoft Programming Series) How to Set Up a Home Network: Share Internet, Files and Printers between Windows 7, Windows Vista, and Windows XP Windows 10: A Beginner's User Guide to Windows 10 (The Ultimate Manual to operate Windows 10)

<u>Dmca</u>